## <u>הנחיות להתחברות מרחוק למעבדת מחשבים:</u>

להוריד את תוכנת ההתחברות המתאימה למערכת ההפעלה שלך:

https://download3.vmware.com/software/view/viewclients/CART21FQ2/VMware-Horizon-Client-2006-8.0.0-16531419.exe (WINDOWS)

https://download3.vmware.com/software/view/viewclients/CART21FQ2/VMware-Horizon-Client-2006-8.0.0-16531451.dmg (MAC)

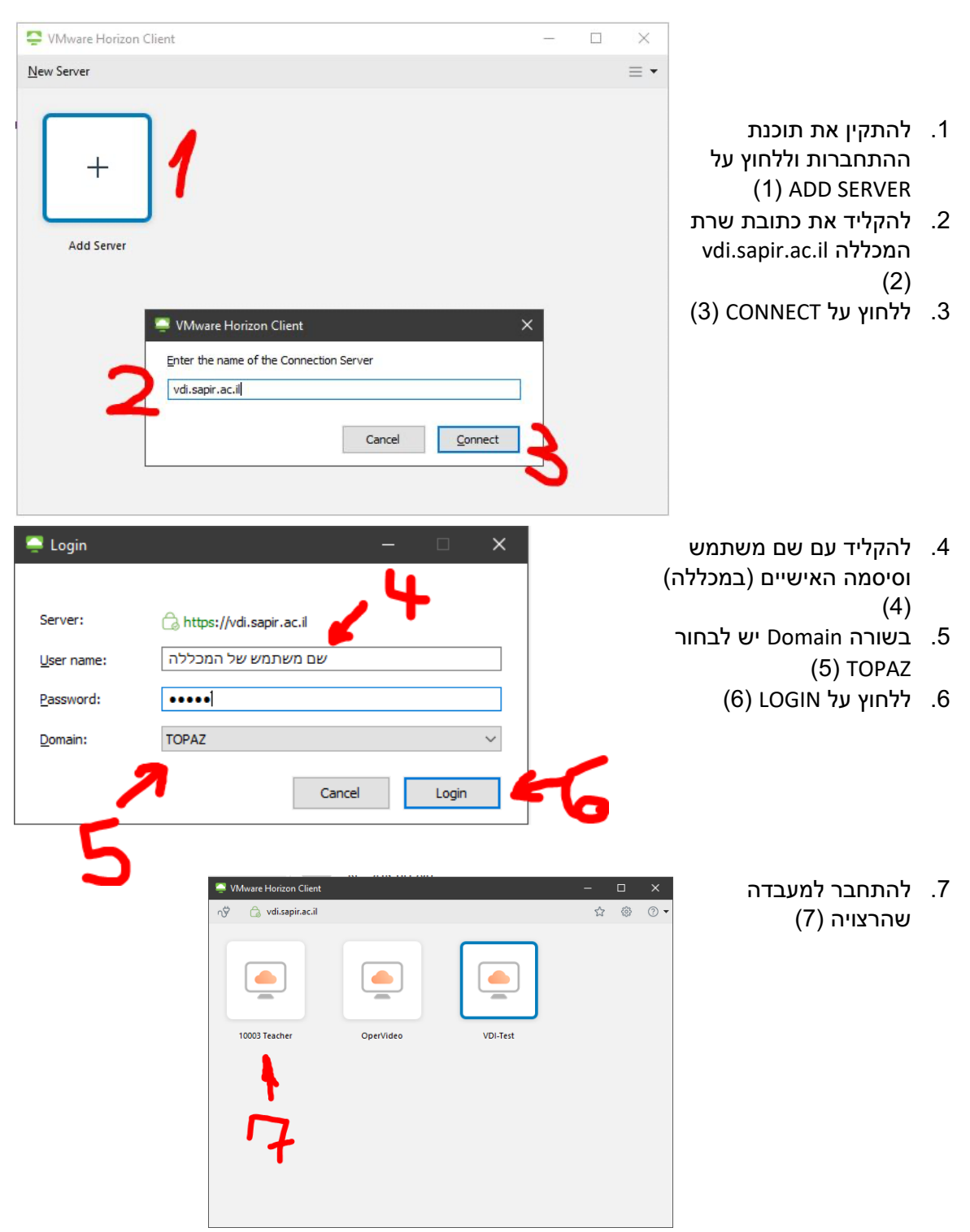